## **Download free Photoshop 2022 License Code & Keygen Incl Product Key {{ finaL version }} 2023**

Installing Adobe Photoshop is relatively easy, but cracking it is not. First, you'll need to download the software to your computer. Adobe Photoshop is available for Windows, Mac, and Linux. After downloading it, you'll need to install the Adobe Photoshop installation file . Then, follow the on-screen instructions to install it. Once installed, you will need to crack the software. Cracking software is illegal, so use it at your own risk. Installing Adobe Photoshop and then cracking it is easy and simple. The first step is to download and install the Adobe Photoshop software on your computer. Then, you need to locate the installation.exe file and run it. Once the installation is complete, you need to locate the patch file and copy it to your computer. The patch file is usually available online, and it is used to unlock the full version of the software.

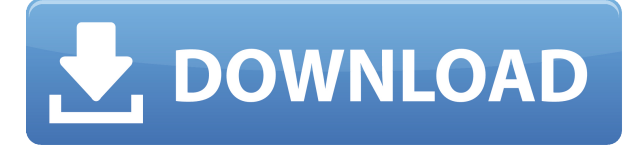

We've also enhanced your experience with video, photo, and audio content you've created. We added basic search to your Files panel, and we made it easier to find clips, and to share them via email. We continued to make it easier to work with layers by using drag-and-drop to organize your layers in groups. A new "Group" menu is available at the top left of the Layers panel so you can quickly reorder the layers. From the moment I opened Lightroom I was immediately greeted by a big, blue font capitalizing on what Lightroom does best - organizing your images. It is easy to choose your options for organization and look at just a few images. The Organization window displays the name of the group you named the file, any date it was taken, and the percent complete integration status. This window also allows you to select where the photo should be put, if it is already in Lightroom in that location, and all of the tags you added. Another important tag is whether it is linked to your Lightroom album, whether you linked it yourself or the file was linked by the program. If the file was not already in the desired location, Lightroom will ask if you want to move it there; no notice that the image was already where you want it goes by. The Import and Export window has four tabs: Import takes a current photo out of its current location, while Exporting choices are to Export All or Export Selected. Although this review focuses mainly on the Import window, it is a good idea to check both tabs. As part of this review, I performed the Import and Export tasks both ways. Doing both to compare is validation, a true test of whether it was faster to "Take and Replace" a file or to "Replace and Apply." Some may agree that "Replace" is better and I may have missed something by not doing both. "Replace" works like a traditional tool. You simply replace or edit the file, the editor window pops up,

and you can create either an image from scratch with the new content or use an existing image (perhaps one you color corrected). "Take and Replace" replaces a file without disturbing any previous information from that location. Typically, this is productive because it updates only the current selection. Because I was replacing a file, I could see how this option performed. It is a bit faster because it hasn't to go through a pile of numbered files looking for that one. I wish this choice was available with all of the names associated with photos (e.g. photos from past vacations or holidays. However, I did note some slow downs in Lightroom when I opted to "Take and Replace", but nothing too substantial. The "Reorder" window lets you move a photo in the collection or delete any of them.

## **Photoshop 2022 Activation Code [Mac/Win] 2023**

Beware that you have to have the person who created the file for attribution if you need to use it or to work with it over and over. If you edit photos of family members replace the images, at the very least with a note indicating they are your cousin or whoever they are. **What is Adobe Photoshop**. A Smart Object (or "Smart Layer") is a native Photoshop document that can be edited and even copied to another location (or flattened) all without having to close the original file. **What is Adobe Photoshop**. You can create as many Smart Objects as you need for a given job, and you can work on them without affecting any of the original digital file. PhotoFiltre is a filter app used by many imaging professionals to remove unwanted artifacts from images taken with DSLRs, compact cameras and smartphones. The company behind PhotoFiltre has just announced a significant upgrade to the app that makes it possible to save images taken in any format by a smartphone, including RAW and JPEG. If you are interested in learning or improving Adobe Lightroom or want to learn more about how you can use other Adobe products together, you are in the right place. In this webinar you will learn about the key features of the new Adobe Lightroom 2020 and how they can help you and your business work more effectively. Attend this webinar and learn: Since the early days these tools have been developed by Adobe Systems. And even though they are some of the most loved tools out there it seems that no matter how much a company develops the tool; there will always be users who will demand a solution to suit their needs. We are sure that after having a limited experience in Lightroom and Photoshop you will be more than eager to try out their latest version. 933d7f57e6

## **Photoshop 2022 Full Product Key With Serial Key x32/64 {{ lAtest versIon }} 2023**

In this section of the post, we will install Turbo Tramp on Photoshop CS6. More specifically, we are going to deal with the pre-compensating image. For the Image Preprocessing (also known as image compensation), we need to know that Photoshop CS6 uses the PREVIEW Settings as listed below. A large, wide image requires a higher resolution that both the scanner resolution and the LCD display resolution. The idea of this is to achieve better image quality by optimizing the resolution of the image and upscaling it on the end of the production process. The image is upscaled to a new size, up to 1. Photoshop's 2.0 release in 1989 was a big step forward for the market. Since then Adobe has created numerous updates and revolutionized the way people use Adobe products. And while Photoshop has its long-standing emailing and printing issues, we consider all of those to be niche/historical issues. In the three decades since it was launched, Photoshop has remained a kings of photo editing, letting photographers and graphic designers bring out the most from their images. Photoshop is the world leader in the photographic industry, even after rival products like Adobe Lightroom have signalled a shift in the market. So what are the advantages? What makes this its own software in the first place? Whether you are opening images in Adobe or editing them, you can see all tasks you perform on your screen and on the composition. All kinds of adjustments can be easily done on an image with the aid of many tools. It's up to the user to figure out which of them are appropriate for your work.

photoshop cs6 free setup download adobe photoshop cs6 free windows download how to download adobe photoshop cs6 for windows 7 how to download photoshop 7.o how to download adobe photoshop for free full version windows 7 photoshop cs6 oil paint plugin free download photoshop cs6 oil painting effect plugin free download photoshop cs6 oil paint filter free download photoshop cs6 winrar free download photoshop cs6 windows 10 free download

Whether you're a beginner or a seasoned pro, Photoshop is worth a try for its huge library of over 40,000 powerful photo editing tools. By far the best bang for your buck, Photoshop easily serves its multiplicity of roles as both a fast-paced image editor and an ultimate layout curator. It is the most complete graphic designing software suite for both home and professional designers. Though it may seem like a good idea to get the latest version of Photoshop, opting for the free version makes more sense. Adobe has already paid for the R&D costs, so the free version is the original and while it may not be as polished, the interface is indeed easy to use. What's more, there aren't any subscription fees, which is why its so popular among photo editing enthusiasts. It comes with loads of tutorials for beginners as well as old pros, and the public forums are also a great resource to learn and share avatar ideas.

Lightroom is Adobe's full-fledged photo editing product, which with over 50x as many tools than Photoshop, is heaven, or hell, for photo editors. Lightroom nevertheless is an excellent tool for people interested in designing, such as our friends the GUI designers. In the 2017 update of Photoshop, Adobe introduced a module that allows you to communicate more easily with your design clients using easy-to-read eye signals rather than typing out long expressions. Allowing for clear text messaging, voice over, and hand signals, the Adobe Sign tool is available in Photoshop and Adobe

Illustrator and works with Dynamo's cloud-based DMS software.

You can easily use this software as a design tool on the web. The user interface is very simple, and you can add any image you want with various filters and effects. Elements 20 lets you easily add multiple images and images to a page. If there is one tool that got the most press attention this year, it is Photoshop. After the introduction Photoshop Camera Raw, which allows users to work with RAW files, Photoshop now supports the Apple Mac for the first time. The arrival of new features in Photoshop brings the product to the next level while enhancing its features. The tool is still the number one choice for professionals and general users. Different people appreciate different features, and for the developers that is the reason they use Photoshop. For those who've been devouring the top tools and features in Photoshop, let's take a look at the best. This article looks at the top 10 Adobe Photoshop tools & features. For our list, we scored a tool or feature by looking at a combination of satisfaction rate of critics and survey results, press interest, ease of use and integratability. The scores are out of 10. If a tool or feature is a 10 in a segment then that means the tool or feature performed well in that segment. If it's not, the score is so low, it does not deserve to be on the list. If a tool or feature is an 8.5, it didn't perform as well on its own, but it performed well in relation to other tools and features. Tiered selection and masking is just one feature. The ability to trim images is two features. If you can try a tool, or use it regularly, the weight assigned to it is half of the weight of a tool that is exclusive to a photo editor.

<https://jemi.so/pabeidka/posts/AGZ3FhmpYGPjXWJmm563> <https://jemi.so/0dirupYrempte/posts/6QzeAEIVCfBiewQ1j5Ih> <https://jemi.so/pabeidka/posts/LD426oHaPLalIYZpYC8Y> <https://jemi.so/0dirupYrempte/posts/gqfZHT7mwLdrZZfGJBGj> <https://jemi.so/0dirupYrempte/posts/hNrXprG6WQb5HQmqn48B> <https://jemi.so/pabeidka/posts/K8B9NoX0biijMHrqHkB5> <https://jemi.so/0dirupYrempte/posts/KAAVXfRxE0iZHZEhulM2> <https://jemi.so/pabeidka/posts/EtRP2wB1JC1WgRnHSNOf> <https://jemi.so/0dirupYrempte/posts/PknoaS5Yd6IoOfjwEiJ9>

Adobe Kuler is a fun and free web-based color design tool. It provides a color-centric experience to enable designers to explore and express more of their creative ideas, which is one of the world's largest collection of professional-quality web-ready color combinations. "Since Adobe created the world's first digital imaging application over 20 years ago, we have always been at the forefront of cross-platform innovation," said Arnav Ghosh, general manager of Creative Cloud Media. "We are committed to supporting our customers as they embark on their digital photography journey with innovative tools that enable them to express their creativity in ways never before possible." The new tool, Share for Review, is built for close collaboration with colleagues in the Creative Cloud memberships and it makes it easy to work across many desktop and mobile environments through single sign-on. As a beta product, it is currently in public beta. Product will be generally available to end users in the second half of 2019. The new Photoshop features are driven by the power and reliability of the Creative Cloud. With the new Photoshop, you get more time in your day and greater flexibility in your designs. Behind the scenes, new innovations such as neural filters powered by the power of Adobe Sensei, the new selection inversions technology, and the new layer-based features are bringing true intelligence to the work of designers. Based on the mobile app, the new browser experience enables users to edit and share images in Photoshop without an internet connection, making it easy to easily share completed images to social media and for sharing high volumes of

screencaptures in corporate environments. The new browser experience also makes it easy to create markers to mark the placement of an object or a large area of an image.

Now the important part is that by default this has a fixed master code, which is a code that gives access to all people in the home. For this you need physical access to the smartphone, such as the screen does not go on lock. Cloud backup from Creative Cloud is one of the best functions in Photoshop CC. It is always good to keep your work safe with multiple image formats and whenever you need. Features such as multitasking and video editing are big here. Photoshop CC is an all-in-one tool that makes photo editing easy and fun. One can use batch renaming and improve the size of images with a lot of ease. In some cases, it is not the case such as hard drive resizing. For those cases, use SpeedyResizer for the best result. Being heavy in digital content, photo manipulation is the core purpose of Photoshop. It serves as a digital media station. One can use the local and remote storage option for the best uses of the software. With an option of multiple monitors, its functionality can be further enhanced. In one screen, one can use the software and in the other, one can use the desktop. If an image is too big to fit in the screen, then the computer display in the image can even be used to display it in a window. This software offers turn-key and it makes the post-compression tasks easier. The software can turn any image into an object, and this feature will be a good help when making documents such as business cards, letterheads, and logos.